# OpenMP programming course

Alfredo Buttari (alfredo.buttari@irit.fr)

## How to use this document

## What is org-mode

This is org-mode document. Org-mode is a markup language which allows to write text documents containing executable code blocks.

Org-mode can do much more than this and you can find out more here.

Org-mode works in emacs (the best editor in the world).

#### Code blocks

You can do two things with code blocks (besides simply reading them):

- 1. execute: this can be done using the C-c C-c (Ctrl-c Ctrl-c) keybinding. The stdout of the code will be appended below the code block itself
- 2. tangle: tangling a code block means creating a separate file that contains the code which can thus be compiled and run as usual. If you hit C-c C-v C-t (this call the emacs function org-babel-tangle) all the code blocks in this file will be tangled. If, instead, you only want to tangle a single code blocks, go to that block and hit C-u C-c C-v C-t

## Compiling and running a tangled code block

Once you have tangled a code block, you can compile and run it like any other code. For the code blocks of this document to work, you have to use the following compile command:

```
gcc -fopenmp -I. aux.c code_block.c -o code_block
```

And then you can run it by launching the code\_block executable

./code\_block

#### Some other useful tricks

- Set an environment variable: in order to set an environment variable within emacs you have to hit M-x setenv then write the name of the variable, hit enter, write its value and hit enter again
- Refresh images in an org-mode document: if images don't show up, use the command M-x org-redisplay-inline-images
- Show this document as a presentation: to show this document as a sequence of slides, you must install the emacs org-tree-slide package. Then open the document and execute the command M-x org-tree-slide-mode. You can mode forward and backward using the > and < keys. The setup code at the bottom of this file should automagically install this package upon opening
- Export and org-mode document: Org-mode lets you export org-mode documents in various formats such as pdf or html. Just hit C-c C-e and follow the instructions.
- When you open this document, the code block at the bottom (in the Setup section) is supposed to be executed automatically to setup your environment. If this does not happen (it may be the case in older emacs version),

just go there and hit C-c C-c to execute it manually. Also, the two code blocks named auxc and auxh are supposed to be tangled automatically. If this does not happen, do it manually.

## Introduction

# Parallel computer architectures

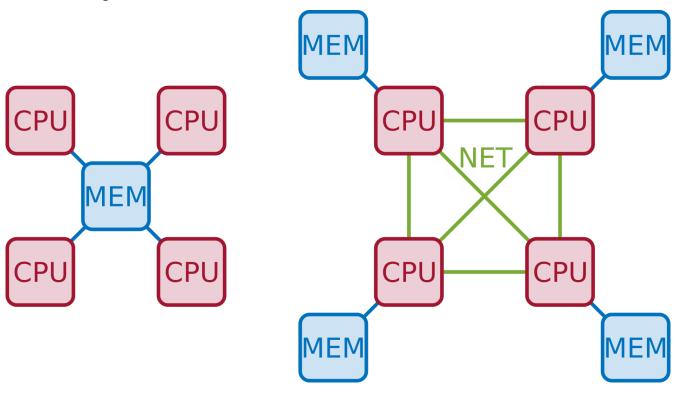

Roughly speaking, parallel computers can be classified into two types:

- 1. Shared memory: all the CPUs share one (logical) memory, i.e., all processes can access the same addressing space regardless of the CPU they are running on. This makes it simple to communicate data from one process to another
- 2. **Distributed memory**: the computer is actually formed of multiple node, each having one or more CPUs and its own memory. Nodes are connected through a network. A process running on one node can only access data on the local memory; therefore, if it needs data that is on another node, a message must be exchanged through the network

# Shared memory: SMP vs NUMA

One "logical memory" does not necessarily mean that only one physical memory exists. If multiple memory modules exist, access to data may non-uniform

- Symmetric Multi-Processor (SMP): all CPUs can access to all data with the same bandwidth and latency
- Non-Uniform Memory Access (NUMA): all CPUs can access to all data but bandwidth and latency depends on where the data is placed

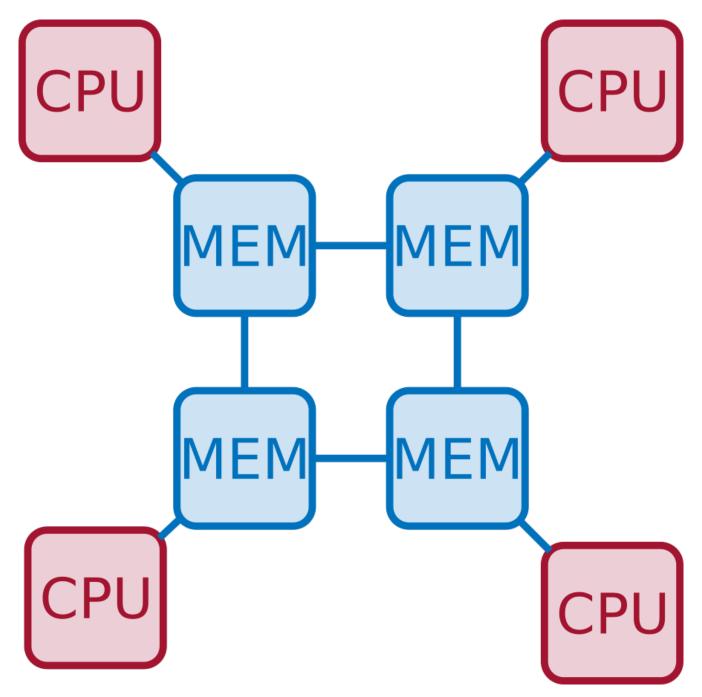

Both types of shared-memory architectures can be programmed using the same tools and technologies. When performance is a concern, though, special care must be taken for NUMA machines (we will not cover in this course)

## Multicore processors: why?

Until the early 00's all processors had only one core (in fact we did not use the word "core" at all). Then why have multicore processors become ubiquitous? Energy consumption is the reason why:

$$P = CV^2 f$$

however there is a linear dependence between f and V, therefore P grows as the cube of \$f\$!!!

Because the performance of single-core processors could only be improved by increasing the frequency, this trend became unsustainable.

Multicore processors design relies on Thread Level Parallelism to improve performance. This means that more

transistors are used to assemble multiple execution units (i.e., cores) on a single chip. This improves performance with only a linear increase in the energy consumption: the capacitance C grows because of the increased number of transistors.

In fact, it is also possible to produce faster processors which consume less energy!!! Consider a quad-core processor with frequency 0.6f: it will be 2.4 times faster and consume roughly  $15\$ \% less energy

# Multicore processors: why?

# 48 Years of Microprocessor Trend Data

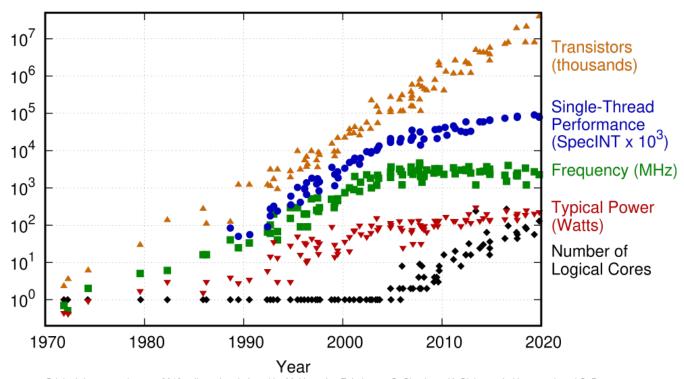

Original data up to the year 2010 collected and plotted by M. Horowitz, F. Labonte, O. Shacham, K. Olukotun, L. Hammond, and C. Batten New plot and data collected for 2010-2019 by K. Rupp

#### Multicore architecture

Multicore computer: what does it look like?

The hwloc library is designed to retrieve all the details of the architecture. For example, on my computer, I can run the lstopo program from hwloc to retrieve the architecture:

ssh plafrim 1stopo --of png

## How to program multicore computers?

Many options exist, but they are not all simple, portable, efficient etc.

# Examples:

- pThreads (POSIX Threads): difficult to use and debug, not fully portable
- Intel TBB/OneAPI: proprietary
- Cilk: limited support and portability
- OpenMP: extremely portable, efficient, relatively easy to use. huge community and support

# The OpenMP standard

## Basic ideas and components

# OpenMP

**OpenMP** (Open specifications for MultiProcessing) is an Application Program Interface (API) to explicitly direct multi-threaded, shared memory parallelism.

- First standard 1.0 was published in 1997
- Latest standard is 5.2 published in November 2021
  - Full specs are at this URL
  - Examples and exercises are at this URL
- Many resources at https://www.openmp.org

The OpenMP standard is developed by an advisory board that includes many members from academia (UTK, LBNL, ANL, NASA,...) and industry (Intel, AMD, NEC, Fujitsu, NVIDIA,...)

# Basic ideas and components

# <u>OpenMP</u>

- OpenMP is Comprised of three primary API components:
  - 1. Language directives
  - 2. Runtime library routines
  - 3. Environment variables
- Portable:
  - Specifications for C/C++ and Fortran
  - Already available on many systems (including Linux, Win, IBM, SGI etc.)

#### Disclaimer

# OpenMP

This course does not cover the whole OpenMP standard. The OpenMP manual is over 600 pages as of today (v5.2) Only a subset of constructs and clauses will be presented.

Tons of tutorials can be found online but better be used with moderation.

## Fork-join execution model

OpenMP is based on a fork-join execution model:

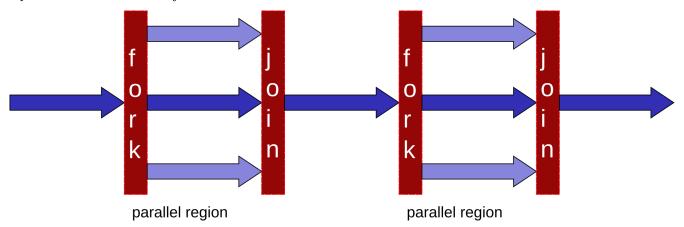

- Execution is started by a single thread called master thread
- when a parallel region is encountered, the master thread spawns a set of threads
- the set of instructions enclosed in a parallel region is executed
- at the end of the parallel region all the threads synchronize and terminate leaving only the master

# Parallel region

## Parallel region directive syntax

```
/* Structured code block */
}
```

- The  $\mathbf{master}$  is a member of the team and has thread number 0
- Starting from the beginning of the region, the code is duplicated and all threads will execute that code.
- There is an **implied barrier** at the end of a parallel section.
- If any thread terminates within a parallel region, all threads in the team will terminate.

## A simple hello world example in OpenMP

Just a simple hello world with multiple threads:

- start with serial execution
- open a parallel region where:
  - each thread prints a message

```
#pragma omp parallel
{
   printf("Hello world!\n");
}
```

## A slightly more complex hello world example in OpenMP

Just a simple hello world with multiple threads:

- start with serial execution
- open a parallel region where:

## Parallel region: how many threads?

How many threads do we have in the parallel regions of a code? The number of threads depends on:

- Evaluation of the if clause (one or many)
- Setting of the num\_threads clause
- Use of the omp\_set\_num\_threads() library function
- Setting of the OMP\_NUM\_THREADS environment variable
- Implementation default usually the number of CPUs on a node, though it could be dynamic

## Parallel region: how many threads?

```
Complete example int iam, nth, n=5;
```

#pragma omp parallel

```
printf("Region 1 thread %2d / %2d.\n", omp_get_thread_num(), omp_get_num_threads());
}

omp_set_num_threads(n);

#pragma omp parallel
{
    printf("Region 2 thread %2d / %2d.\n", omp_get_thread_num(), omp_get_num_threads());
}

#pragma omp parallel num_threads(2)
{
    printf("Region 3 thread %2d / %2d.\n", omp_get_thread_num(), omp_get_num_threads());
}

#pragma omp parallel if(n<5)
{
    printf("Region 4 thread %2d / %2d.\n", omp_get_thread_num(), omp_get_num_threads());
}</pre>
```

## Hello world with a bug

Here is a minor variant of the hello world program... with a bug

```
int iam, nth;

#pragma omp parallel
{
  iam = omp_get_thread_num();
  nth = omp_get_num_threads();
  do_stuff(1);
  printf("Hello world from thread %d in a pool of %2d.\n", iam, nth);
}
```

## Data sharing 1/2

- Most variables are shared by default
- Global variables include:
  - Fortran: COMMON blocks, SAVE and MODULE variables
  - C: File scope variables, static
- Private variables include:
  - Loop index variables (in !\$OMP DO) constructs
  - Stack variables in subroutines called from parallel regions
- Fortran: Automatic variables within a statement block
- The OpenMP Data Scope Attribute Clauses are used to explicitly define how variables should be scoped. They include:

```
privatefirstprivateshareddefaultreduction
```

## Data sharing 2/2

- private(list): a new object of the same type is created for each thread (uninitialized!)
- firstprivate(list): Listed variables are initialized according to the value of their original objects prior to entry into the parallel or work-sharing construct.
- lastprivate(list): The value copied back into the original variable object is obtained from the last (sequentially) iteration or section of the enclosing construct.
- shared(list): only one object exists in memory and all the threads access it
- default(shared|private|none): sets the default scoping
- reduction(operator:list): performs a reduction on the variables that appear in its list.

## Hello world bugfix

Let's fix the bug: by declaring iam private, each thread will have its own copy of this variable

```
int iam, nth;

#pragma omp parallel private(iam)
{
  iam = omp_get_thread_num();
  nth = omp_get_num_threads();
  do_stuff(1);
  printf("Hello world from thread %d in a pool of %2d.\n", iam, nth);
}
```

# Work distribution and sharing

## **Dependencies**

#### **Dependencies**

The interest of parallel programming is not to execute the same workload multiple times but to distribute the workload to the available processes so that execution time can be reduced. This implies that multiple instructions will be executed **concurrently** (or, equivalently, **in parallel**).

Two successive statements S1 and S2 can be executed concurrently if they are **independent**. According to the **Bernstein conditions** there exist three types of dependencies:

- Read-After-Write or true dependency or flow dependency: if Input(S2) overlaps with Output(S1)
- Write-After-Read or anti-dependency: if Output(S2) overlaps with Input(S1)
- Write-After-Write or output dependency: if Output(S2) overlaps with Output(S1)

## Dependencies

Example. Are these two statements independent?

```
a = b+c;
e = d+a;
```

What kind of dependency is there? RAW. Here is a more convoluted example

```
for(i=1; i<n; i++)
x[i] += x[i-1];</pre>
```

#### **Dependencies**

```
Example. Are these two statements independent?
```

```
a = b+c;

b = c*2;
```

What kind of dependency is there? WAR. Note that WAR dependencies can be sometimes removed!

```
d = b;
a = d+c;
b = c*2;
```

Now the second and third statement have become independent. Here is a more convoluted example

```
for(i=0; i<n-1; i++)
x[i] += x[i+1];</pre>
```

#### Dependencies

Example. Are these two statements independent?

```
c = a+b;
c = 2;
```

What kind of dependency is there? WAW. Here is a more convoluted example

```
for(i=0; i<n; i++)
c += x[i];</pre>
```

#### Master

int iam;

The master directive identifies a code block which is only executed by the master thread

```
#pragma omp parallel private(iam)
{
   iam = omp_get_thread_num();

#pragma omp master
   {
      do_stuff(0.1);
      printf(" ---> This is only done by: %2d\n",iam);
   }
   printf(" This is also done by: %2d.\n",iam);
}
```

#### Single

int iam;

The single directive identifies a code block which is only executed by one (any) thread

```
#pragma omp parallel private(iam)
{
   iam = omp_get_thread_num();

#pragma omp single
   {
      do_stuff(0.1);
      printf(" ---> This is only done by: %2d\n",iam);
   }
```

```
printf(" This is also done by: %2d.\n",iam);
}
```

#### Single vs master

One obvious difference between single and master is that with master only the thread with id 0 can execute the code block. This has a risk: you have to make sure that the master thread passes by that code block otherwise it will never be executed.

Can you spot any other difference from executing the two code blocks above? There is an **implied barrier** at the end of the single block. It can be removed using the **nowait** clause

```
int iam;

#pragma omp parallel private(iam)
{
   iam = omp_get_thread_num();

#pragma omp single nowait
   {
      do_stuff(0.1);
      printf(" ---> This is only done by: %2d\n",iam);
   }
   printf(" This is also done by: %2d.\n",iam);
}
```

## Parallel loops

#### Parallel

In the code below, all the iterations in the loop are **independent**. This means that they can be executed **concurrently**. However the code below is wrong because it does not produce the same result as in sequential

```
int i, n=4;
int a[n], b[n], c[n];

#pragma omp parallel private(i)
{
   for (i=0; i<n; i++) {
      printf("Thread %2d does iteration %2d\n",omp_get_thread_num(),i);
      a[i] += b[i]+c[i];
   }
}</pre>
```

#### Parallel

OpenMP provides a construct that automatically parallelizes loops by executing chunks of iterations concurrently. Note that the loop index i is implicitly private.

```
int i, n=4;
int a[n], b[n], c[n];

#pragma omp parallel
{
    #pragma omp for
    for (i=0; i<n; i++) {
        printf("Thread %2d does iteration %2d\n",omp_get_thread_num(),i);
        a[i] += b[i]+c[i];</pre>
```

```
}
```

#### Schedule

The schedule clause in the for construct specifies how the iterations of the loop are assigned to threads:

- static: loop iterations are divided into pieces of size chunk and then statically assigned to threads in a round-robin fashion
- dynamic: loop iterations are divided into pieces of size chunk, and dynamically scheduled among the threads; when a thread finishes one chunk, it is dynamically assigned another
- guided: for a chunk size of 1, the size of each chunk is proportional to the number of unassigned iterations divided by the number of threads, decreasing to 1. For a chunk size with value k (greater than 1), the size of each chunk is determined in the same way with the restriction that the chunks do not contain fewer than k iterations
- runtime: The scheduling decision is deferred until runtime by the environment variable OMP SCHEDULE

#### Schedule

Let's see how schedule works:

```
int i;
#pragma omp parallel for num_threads(4) schedule(guided,25)
for (i=0; i<400; i++)
    printf("%3d %2d\n",i,omp_get_thread_num());

reset
set term png size 700, 400
set xlabel "iterations"
set ylabel "thread"
set yrange [-0.5:3.5]
set ytics 0,1,3
set grid ytics lt 1 lc 'gray80'
plot "res.data" with points pt 6 title 'Iteration'
set output</pre>
```

#### Collapse

The collapse clause allows for combining multiple loops into a single one and for parallelizing its iterations. The number of loops to collapse can be provided as an option

```
int i, j;
#pragma omp parallel for private(i,j) collapse(2)
for (i=0; i<2; i++) {
  for (j=0; j<4; j++) {
  printf("Thread %2d does iteration i:%2d j:%2d\n",omp_get_thread_num(),i,j);
  }
}</pre>
```

# Threads synchronization

#### **Barriers**

#### Barrier

A barrier is simply a waiting point: all threads must wait for all the others to reach a barrier point before moving on. Example

```
int iam;
double t=secs();
#pragma omp parallel private(iam)
{
   iam = omp_get_thread_num();

   if(iam==0){
   do_stuff(0.5); // 0.5 seconds
   } else {
   do_stuff(0.3); // 0.3 seconds
   }
#pragma omp barrier
   printf("Thread %2d reached this point at time %f.\n",iam,secs()-t);
}
```

#### Barrier

Improper use of barriers can cause **deadlocks**: if not all threads pass by the barrier, those who do will be waiting forever...

```
int iam;
double t=secs();
#pragma omp parallel private(iam)
{
   iam = omp_get_thread_num();

   if(iam==0){
   do_stuff(0.5);
   } else {
   do_stuff(0.3);
        #pragma omp barrier
   }

   printf("Thread %2d reached this point at time %f.\n",iam,secs()-t);
}
```

## Critical sections

#### Critical

The critical directive identifies a code block which is executed in **mutual exclusion** by all threads, i.e., one at a time.

```
int iam;
double t=secs();

#pragma omp parallel private(iam)
{
   iam = omp_get_thread_num();

#pragma omp critical
```

```
{
    do_stuff(0.1);
    printf("This is done by %2d at time %f\n",iam, secs()-t);
}
```

#### Critical scope

Critical sections can have names. The name argument is used to identify the critical construct. For any critical construct for which name is not specified, the effect is as if an identical (unspecified) name was specified. It is not possible to have two or more threads in different critical regions that have the same name!

```
int iam;
double t=secs();

#pragma omp parallel private(iam)
{
   iam = omp_get_thread_num();

#pragma omp critical (toto)
   {
      do_stuff(0.1);
      printf("First is done by %2d at time %f\n",iam, secs()-t);
   }

#pragma omp critical (titi)
   {
      do_stuff(0.1);
      printf("Second is done by %2d at time %f\n",iam, secs()-t);
   }
}
```

#### Atomic instructions

#### Atomic

The atomic construct ensures that a specific storage location is accessed atomically so that possible simultaneous reads and writes by multiple threads do not result in indeterminate values. Five types of atomic constructs exist: read, write, update, capture and compare

• read: atomically read a memory location, i.e., x can not change while being read

```
int x, v;

#pragma omp parallel
    {
          #pragma atomic read
          v = x;
    }
```

#### Atomic

- write: atomically write a memory location
- update: atomically update (i.e. read-modify-write) a memory location

So what's the interest of atomic? take this example: we could certainly use critical to protect the update of x[] but this would prevent calls to compute\_one to be executed concurrently. With atomic only the update of x[] is serialized.

```
double t_start=secs(), t_end;
int i, n=100, m=5, tot=0, x[5]={0,0,0,0,0};

#pragma omp parallel for
    for(i=0; i<n; i++){
    #pragma omp atomic update
        x[rnd_int()%m] += compute_one(0.01);
    }
    t_end = secs()-t_start;

for(i=0; i<m; i++)
    tot += x[i];
    printf("\nTot:%10d time:%f\n",tot, t_end);</pre>
```

#### Atomic

int x, v, y, w;

• capture: atomically update a memory location and capture its initial or final value

```
#pragma omp parallel
{
    /* Capture initial value */
    #pragma atomic capture
    v = x++;

    /* Capture final value */
    #pragma atomic capture
    w = ++y;
}
```

#### Atomic

• compare: atomically and conditionally update a memory location

```
int i, n=1000, min=99999999;
int x[n];

rand_fill(x, n);

#pragma omp parallel for
for(i=0; i<n; i++){
    #pragma omp atomic compare
    if (x[i] < min) { min = x[i]; }
}

printf("Min is %d\n",min);</pre>
```

#### Reductions

## Reductions

Assume this simple code that computes the sum of all the elements of an array

```
int i, sum, n=1000;
int x[n];
```

```
rand_fill(x, n); sum=0;
for(i=0; i<n; i++){
    sum += x[i];
}
printf("Sum is %d\n",sum);</pre>
```

The iterations of this loop are clearly dependent because of the updates on sum. We could actually use a critical section or an atomic update but we would loose all performance.

#### Reductions

Reductions allow us to take advantage of associativity and commutativity of some operators (+ in this case):

```
int i, sum, n=1000;
int x[n];

rand_fill(x, n); sum=0;

#pragma omp parallel reduction(+:sum)
    {
    #pragma omp for
        for(i=0; i<n; i++){
            sum += x[i];
        }
        printf("Partial Sum on %d is %d\n",omp_get_thread_num(),sum);
    }

printf("Sum is %d\n",sum);</pre>
```

The reduction clause specifies an operator and one or more list items. For each list item, a private copy is created in each implicit task, and is initialized appropriately for the operator. After the end of the region, the original list item is updated with the values of the private copies using the specified operator.

#### Reductions

For the C language, predefined reduction operators are (note that : in the table below is actually a | )

| Operator | Initializer                                      | Combiner                                                        |
|----------|--------------------------------------------------|-----------------------------------------------------------------|
| +        | $omp_{priv}=0$                                   | $omp_{out} += omp_{in}$                                         |
| *        | $omp_{priv}=1$                                   | $omp_{out} *= omp_{in}$                                         |
| ~        | $omp_{priv} = \sim 0$                            | $\mathrm{omp}_{\mathrm{out}} \sim = \mathrm{omp}_{\mathrm{in}}$ |
| :        | $omp_{priv}=0$                                   | $\mathrm{omp}_{\mathrm{out}} := \mathrm{omp}_{\mathrm{in}}$     |
| ^        | $omp_{priv}=0$                                   | $\mathrm{omp_{out}} \  = \mathrm{omp_{in}}$                     |
| &&       | $omp_{priv}=1$                                   | $omp_{out} = omp_{in} \&\& omp_{out}$                           |
| ::       | $omp_{priv}=0$                                   | $omp_{out} = omp_{in} :: omp_{out}$                             |
| max      | $omp_{priv} = minval$                            | $omp_{out} = max(omp_{in}, omp_{out})$                          |
| min      | $\mathrm{omp}_{\mathrm{priv}} = \mathrm{maxval}$ | $omp_{out} = min(omp_{in}, omp_{out})$                          |

## **Tasks**

#### Task

The OpenMP task construct simply identifies a block of code which is ready to be executed and whose execution is deferred. Once the task is created, it can be executed by any thread, at any time. This means that we can not

make any assumptions on when a task is executed and by which thread and in which order all the created tasks are executed.

Why do we need the master construct in the code above?

#### Task data

A slightly more complex example, with a bug:

What went wrong?

#### Task data

The value of shared variables accessed within a task might change between the creation of the task and its actual execution. Some clauses can be used to define the scope of variables within tasks:

- shared(x) means that when the task is executed x is the same variable (the same memory location) as when the task was created
- firstprivate(x) means that x is private to the task, i.e., when the task is created, a brand new variable x is created as well and its value is set to be the same as the value of x in the enclosing context at the moment when the task is created. This new copy is destroyed when the task is finished
- private(x) means that x is private to the task, i.e., when the task is created, a brand new variable x is created as well. This new copy is destroyed when the task is finished

If a variable is private in the parallel region it is implicitly firstprivate in the included tasks

#### Task data

A slightly more complex example, with a bugfix:

#### Task if

Creating and handling tasks has a cost. Therefore, it is not always worth creating a task, for example, if the task has only little work to do. The if clause can be used to choose whether to create a task or immediately run the code block

```
double w=0.5;

#pragma omp parallel
{
    #pragma omp master
    {
    #pragma omp task
        printf("Thread %d executes this first task\n", omp_get_thread_num());

#pragma omp task if(w>0.4)
    {
        do_stuff(w);
        printf("Thread %d executes this second task\n", omp_get_thread_num());
    }

}
```

## **Taskwait**

So how can we be sure that some tasks are actually executed? The taskwait directive ensures that all the previously submitted tasks have been executed. Note that this does not include descendants, i.e., tasks that have been generated by other tasks.

```
int x, y, z;

#pragma omp parallel
{
    #pragma omp master
    {
    #pragma omp task
        x = compute_one(0.2);

#pragma omp task
    y = compute_one(0.2);
```

```
#pragma omp taskwait
   z = x+y;
   printf("z is %d\n", z);
}
```

## Task dependencies

It is possible to define an execution order by specifying task **dependencies**. This is done through the **depend** clause and the Bernstein conditions:

- The in dependence-type. The generated task will be a dependent task of all previously generated sibling tasks that reference at least one of the list items in an out or inout dependence-type list.
- The out and inout dependence-types. The generated task will be a dependent task of all previously generated sibling tasks that reference at least one of the list items in an in, out, or inout dependence-type list.

## Task dependencies

```
Example:
```

```
int a, b, c, x, y;
double t=secs();
#pragma omp parallel
{
#pragma omp master
#pragma omp task depend(out:a)
   a = f_a();
#pragma omp task depend(out:b)
   b = f b();
#pragma omp task depend(out:c)
   c = f_c();
#pragma omp task depend(in:b,c) depend(out:x)
   x = f_x(b, c);
#pragma omp task depend(in:a,x) depend(out:y)
   y = f_y(a, x);
#pragma omp taskwait
   printf("y: %d (correct value is 9) and time is %f\n",y,secs()-t);
}
```

Can you draw the dependency graph?

## Task priorities

Assuming only two threads are available and all functions take one second, the following two schedulings are possible.

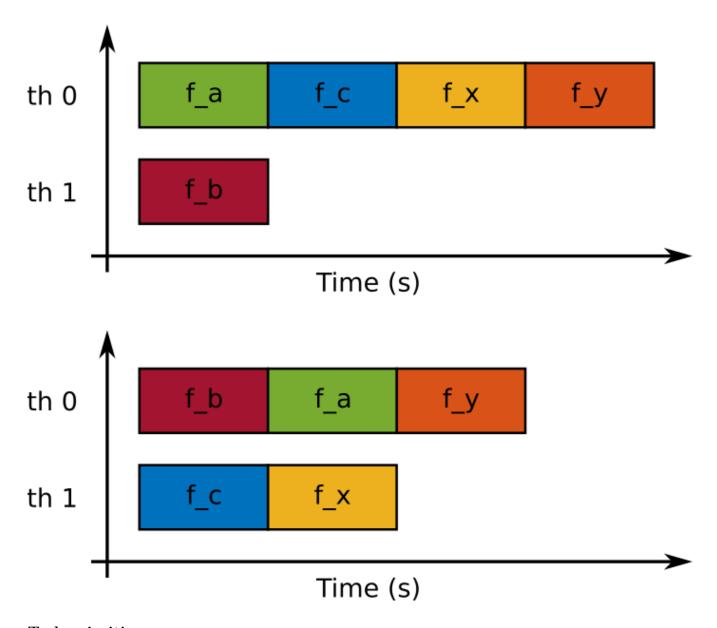

# Task priorities

The priority clause can be used to give the OpenMP scheduler a hint on the importance of a task

```
x = f_x(b, c);
#pragma omp task depend(in:a,x) depend(out:y)
    y = f_y(a, x);
#pragma omp taskwait
    printf("y: %d (correct value is 9) and time is %f\n",y,secs()-t);
}
```

## Task dependencies and pointers

When using pointers to specify dependencies, you should dereference it to make sure the dependence is inferred from the pointed data rather than the pointer variable.

```
int x[2]={0,0};
int *p=x;
double t=secs();
#pragma omp parallel
{
    #pragma omp master
    {
    #pragma omp task firstprivate(p) depend(out:*p)
        *p = compute_one(1.0);

        p+=1;

#pragma omp task firstprivate(p) depend(out:*p)
        *p = compute_one(1.0);

#pragma omp task firstprivate(p) depend(out:*p)
        *p = compute_one(1.0);

#pragma omp taskwait
        printf("x: {%d,%d} (correct value is {1,1}) and time is %f\n",x[0],x[1],secs()-t);
}
```

## Locks

#### Locks

A lock is a data of type <code>omp\_lock\_t</code> which can be used to prevent simultaneous access to shared resources according to the schema

- acquire (or set or lock) the lock
- · access data
- release (on unset or unlock) the lock

Acquisition of the lock is exclusive in the sense that only one threads can hold the lock at a given time. A lock can be in one of the following states:

- uninitialized: the lock is not active and cannot be acquired/released by any thread;
- unlocked: the lock has been initialized and can be acquired by any thread;
- locked: the lock has been acquired by one thread and cannot be acquired by any other thread until the owner releases it.

## Locks

Transitions through states can be achieved with the following routines

- omp\_init\_lock: initializes a lock
- omp\_destroy\_lock: uninitializes a lock
- omp\_set\_lock: waits until a lock is available, and then sets it
- omp\_unset\_lock: unsets a lock
- omp\_test\_lock: tests a lock, and sets it if it is available

#### Locks

```
Example
omp_lock_t lock;
omp_init_lock(&lock);
#pragma omp parallel
  omp_set_lock(&lock);
 printf("%d: It's my turn to use the resource\n",omp_get_thread_num());
 use_resource();
  omp_unset_lock(&lock);
omp_destroy_lock(&lock);
Locks
Example with test lock
omp_lock_t lock;
omp_init_lock(&lock);
#pragma omp parallel
  while(!omp_test_lock(&lock)){
    /* if lock is already locked, I do some other useful stuff */
   printf("%d: lock is busy, I do some stuff\n",omp_get_thread_num());
   do_stuff(0.5);
  printf("%d: It's my turn to use the resource\n",omp_get_thread_num());
  use_resource();
  omp_unset_lock(&lock);
}
omp_destroy_lock(&lock);
```

## Mistakes to avoid

## Add useless loops

Do not create a new loop just for the purpose of parallelizing it

```
#pragma omp parallel
{
   nth = omp_get_num_threads();
#pragma omp for
```

```
for(i=0; i<nth; i++){
   do_stuff();
}

This is exactly the same as
#pragma omp parallel
{
   do_stuff();
}</pre>
```

## Use tasks with caution

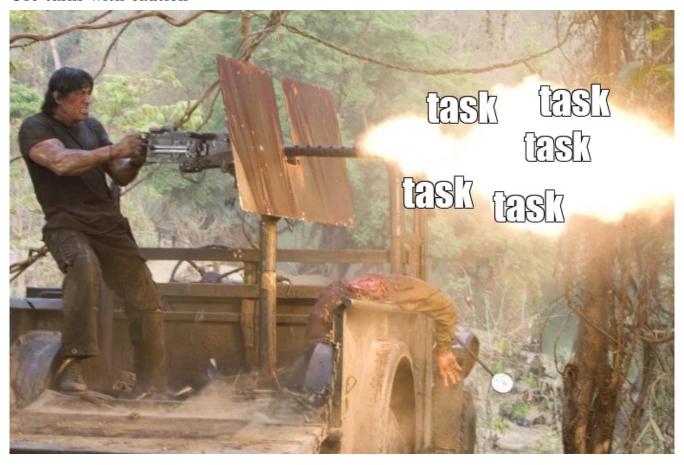

Tasks have a relatively high overhead and should be used with caution.

- creating a task for a few operations is probably a very bad idea
- try to combine as many operations as possible into a single task as long as this does not reduce parallelism

#### Minimize critical sections

Critical sections serialize the work of processes.

```
#pragma omp parallel for
  for(i=0; i<n; i++){
#pragma omp critical
    do_stuff();
}</pre>
```

The code above is completely sequential. The execution time will be the same as without the parallelization but the iterations will be done in a different order.

- separate what really needs to be in the critical section from what can be done in parallel
- sometimes atomic instructions can be used instead of critical

## Don't forget the parallel section

Stupid to say but there is no parallelism if you don't put a parallel section somewhere. Just don't forget.

Conversely, if you can merge multiple parallel sections into a single one, it might be good to do so in order to reduce overhead

## Aux code

```
int seed=-1:
 #pragma omp threadprivate(seed)
  int rnd_int() {
    // & Ox7fffffff is equivalent to modulo with RNG_MOD = 2^31
#if defined(_OPENMP)
    if(seed==-1) seed = omp_get_thread_num()+1;
#else
    if(seed==-1) seed = 1;
#endif
   return (seed = (seed * 1103515245 + 12345) & 0x7fffffff);
 void rand_fill(int *x, int n){
    int i;
   for(i=0; i<n; i++){</pre>
     x[i]=rnd_int()%n-n/2;
  }
 long usecs (){
    struct timeval t;
   gettimeofday(&t,NULL);
    return t.tv_sec*1000000+t.tv_usec;
  double secs (){
    struct timeval t;
    gettimeofday(&t,NULL);
   return ((double)(t.tv_sec*1000000+t.tv_usec))/1000000.0;
 void do stuff(double sec){
   long s, e;
    s=0; e=0;
    s = usecs();
    while(((double) e-s)/1000000 < sec)
        e = usecs();
   return;
```

```
int compute_one(double sec){
    do_stuff(sec);
    return 1;
  \quad \text{int } f_a()\{
    do_stuff(1.0);
    return 1;
  int f_b(){
    do_stuff(1.0);
    return 2;
  int f_c(){
    do_stuff(1.0);
    return 3;
  int f_x(int b, int c){
    do_stuff(1.0);
    return b+c+1;
  \verb"int f_y(int a, int x)" \{
    do_stuff(1.0);
    return a+x+2;
  void use_resource(){
    do_stuff(1.0);
    return;
int rnd_int();
void rand_fill(int *x, int n);
long usecs ();
double secs ();
void do_stuff(double sec);
int compute_one(double sec);
int f_a();
int f_b();
int f_c();
int f_x(int b, int c);
int f_y(int a, int x);
void use_resource();
```